#### МИНИСТЕРСТВО ОБРАЗОВАНИЯ, НАУКИ И МОЛОДЕЖНОЙ ПОЛИТИКИ КРАСНОДАРСКОГО КРАЯ

#### ГОСУДАРСТВЕННОЕ БЮДЖЕТНОЕ ПРОФЕССИОНАЛЬНОЕ ОБРАЗОВАТЕЛЬНОЕ УЧРЕЖДЕНИЕ КРАСНОДАРСКОГО КРАЯ «АПШЕРОНСКИЙ ТЕХНИКУМ АВТОМОБИЛЬНОГО ТРАНСПОРТА И СЕРВИСА»

## ОСНОВНАЯ ПРОФЕССИОНАЛЬНАЯ ОБРАЗОВАТЕЛЬНАЯ ПРОГРАММА СРЕДНЕГО ПРОФЕССИОНАЛЬНОГО ОБРАЗОВАНИЯ ПРОГРАММА ПОДГОТОВКИ КВАЛИФИЦИРОВАННЫХ РАБОЧИХ, СЛУЖАЩИХ

## 42.01.01 Агент рекламный

Квалификация: агент рекламный

Нормативный срок освоения ОПОП 2 года 10 месяцев

Согласовано с работодателями: **W KK ATATC А.Шульга**  $20222$   $\Gamma$ . **OCTL HILL MABLIFTER OTTOTT**  $B - S$ ФИО  $\langle\langle 03 \rangle\rangle$ upepropse. **JOJKHOCTL JULIA COLLACORABINETO OTIOT** Ropeninoba C.B. подпись ФИО  $20\lambda\lambda$  r. KC M.П. wew reely pasurero OI ION Рассмотрена

на заседании педагогического совета протокол № \_\_\_\_\_ от «\_\_\_» 202 г. Основная профессиональная образовательная программа среднего профессионального образования программа подготовки квалифицированных рабочих и служащих разработана на основе федерального государственного образовательного стандарта по профессии 42.01.01 Агент рекламный, приказ Министерства образования и науки РФ №658 от 02.08.2013г., зарегистрирован в Минюст России от 20.08.2013 г. №32937, укрупненная профессий группа 42.00.00 Средства массовой информации И информационно-библиотечное дело

Организация-разработчик: государственное бюджетное профессиональное образовательное учреждение Краснодарского края «Апшеронский техникум автомобильного транспорта и сервиса» (ГБПОУ КК ATATC).

 $\overline{2}$ 

Разработчики: Игнатьева Н.Г., заместитель директора по УПР ГБПОУ КК АТАТС Мирошниченко Н.П., заместитель директора по УР ГБПОУ КК АТАТС Козырева Е.В., методист ГБПОУ КК АТАТС Грицаенко О.А., преподаватель ГБПОУ КК АТАТС Андрюшкевич Ю.В., преподаватель ГБПОУ КК АТАТС Щерба М.Я., мастер производственного обучения ГБПОУ КК АТАТС Беляевская О.В., преподаватель ГБПОУ КК АТАТС Ингушев Ф.Х., преподаватель ГБПОУ КК АТАТС Гребенштейн О.М., преподаватель ГБПОУ КК АТАТС Белогорцева М.Н., преподаватель ГБПОУ КК АТАТС Андрюшкевич Т.Н., преподаватель ГБПОУ КК АТАТС Фитьмова Е.Н., преподаватель ГБПОУ КК АТАТС Новичкова Н.И., преподаватель ГБПОУ КК АТАТС Хорешкова С.В., работодатель

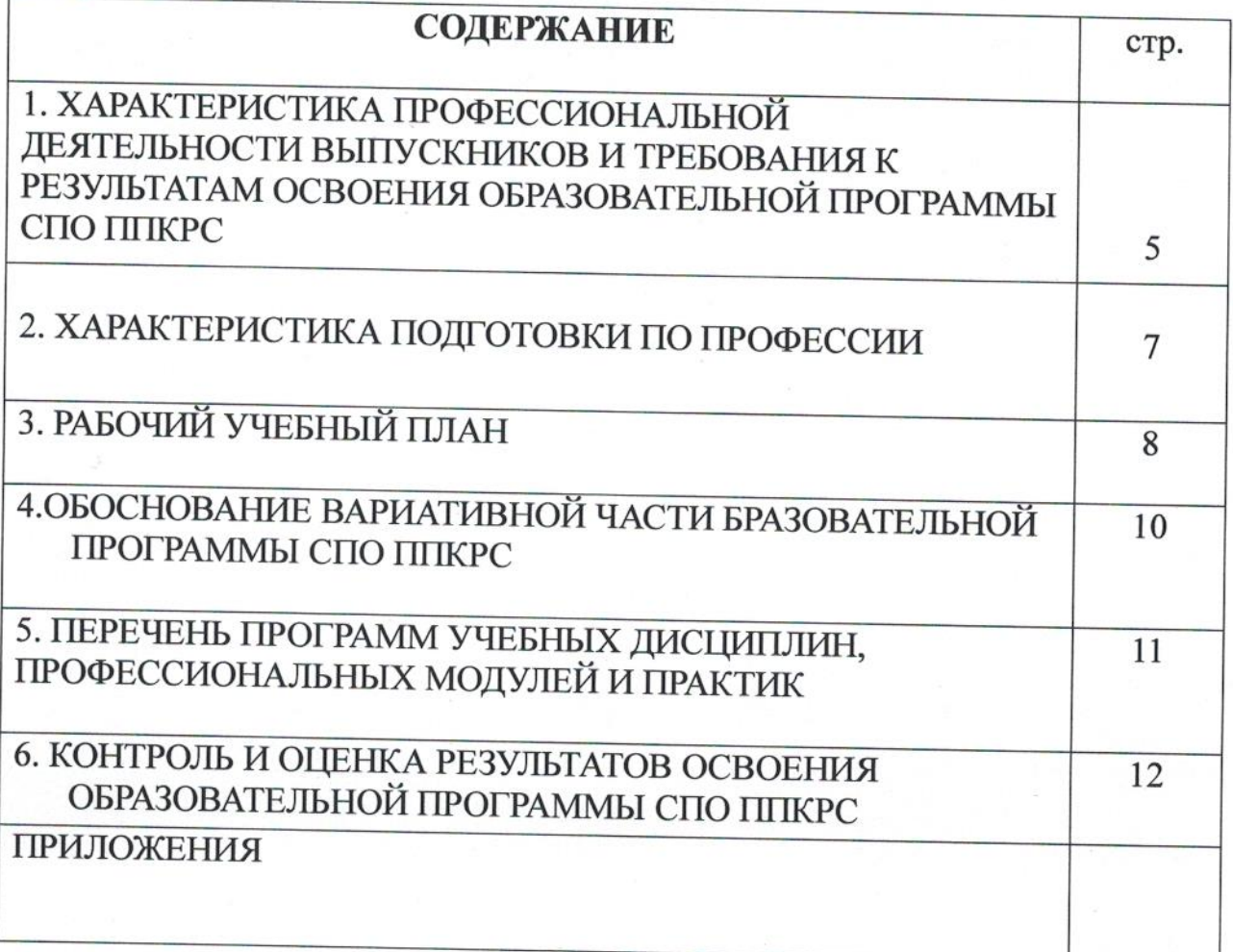

#### ПОЯСНИТЕЛЬНАЯ ЗАПИСКА ОСНОВНОЙ ПРОФЕССИОНАЛЬНОЙ ОБРАЗОВАТЕЛЬНОЙ ПРОГРАММЫ СПО ППКРС

## 1. ХАРАКТЕРИСТИКА ПРОФЕССИОНАЛЬНОЙ ДЕЯТЕЛЬНОСТИ ВЫПУСКНИКОВ И ТРЕБОВАНИЯ К РЕЗУЛЬТАТАМ ОСВОЕНИЯ ОБРАЗОВАТЕЛЬНОЙ ПРОГРАММЫ СПО ППКРС

1.1. Характеристика профессиональной деятельности выпускников Область профессиональной деятельности выпускников: осуществление в качестве посредника работ по представлению и продвижению товаров, услуг, коммерческих идей; обеспечение выполнения мер, направленных на решение маркетинговых задач.

Объекты профессиональной деятельности выпускников: услуги по продвижению рекламных продуктов и проведению рекламных кампаний, выставочной деятельности;

рекламные коммуникативные технологии.

#### 1.2. Требования к результатам освоения ОСНОВНОЙ ПРОФЕССИОНАЛЬНОЙ ОБРАЗОВАТЕЛЬНОЙ ПРОГРАММЫ СПО ППКРС

В результате освоения обучающиеся должны овладеть следующими основными видами профессиональной деятельности (ВПД), общими (ОК) и профессиональными (ПК) компетенциями.

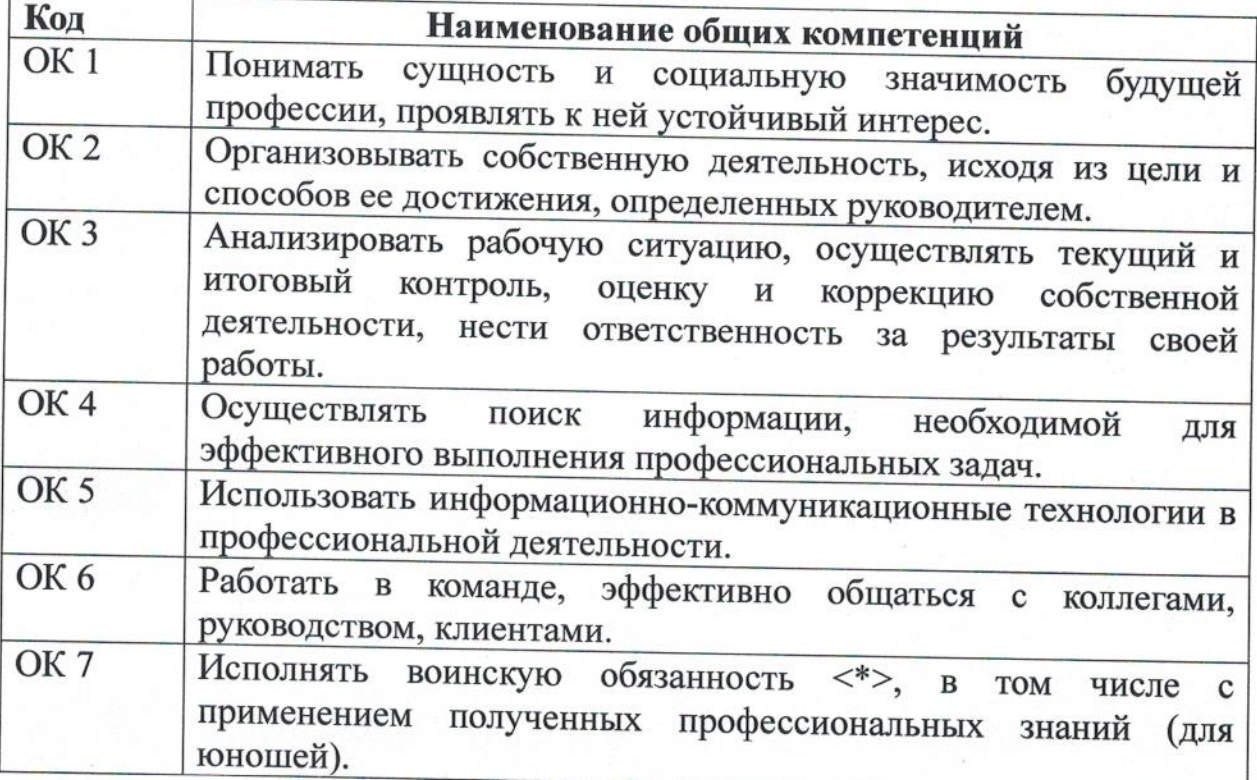

#### Общие компетенции

Основные виды профессиональной деятельности  $\mathbf{M}$ профессиональные компетенции

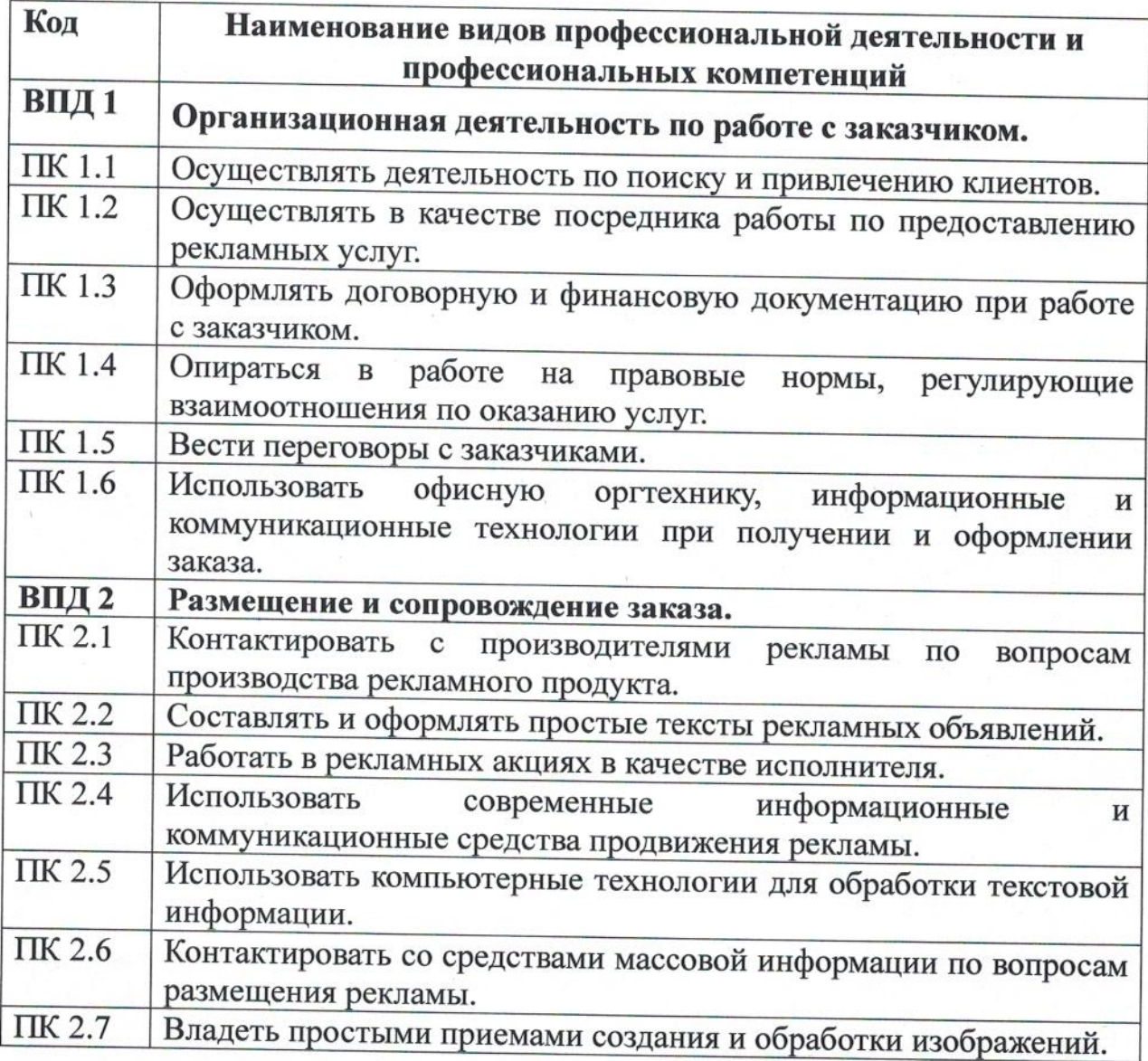

# 2. ХАРАКТЕРИСТИКА ПОДГОТОВКИ ПО ПРОФЕССИИ

## 2.1. Нормативные сроки освоения программы

Нормативный срок освоения программы при очной форме получения образования:

- на базе основного общего образования - 2 года 10 месяцев.

## 2.2. Требования к поступающим

Поступающий должен иметь документ государственного образца аттестат об основном общем образовании.

### 2.3. Перечень возможных сочетаний профессий рабочих, должностей служащих по Общероссийскому классификатору профессий рабочих, должностей служащих и тарифных разрядов (ОК016-94):

Предусмотрено освоение профессии Агент рекламный

# 3. РАБОЧИЙ УЧЕБНЫЙ ПЛАН

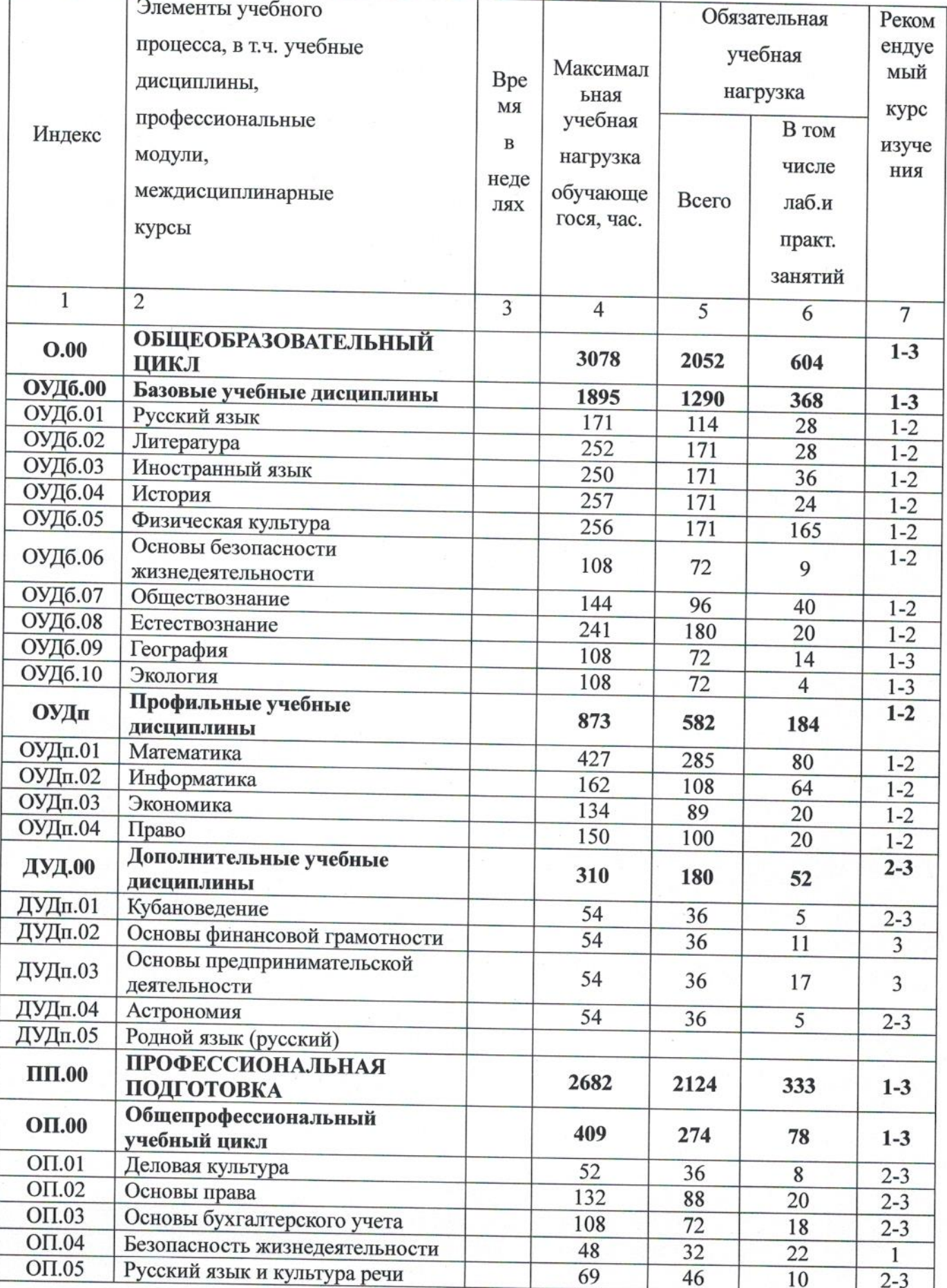

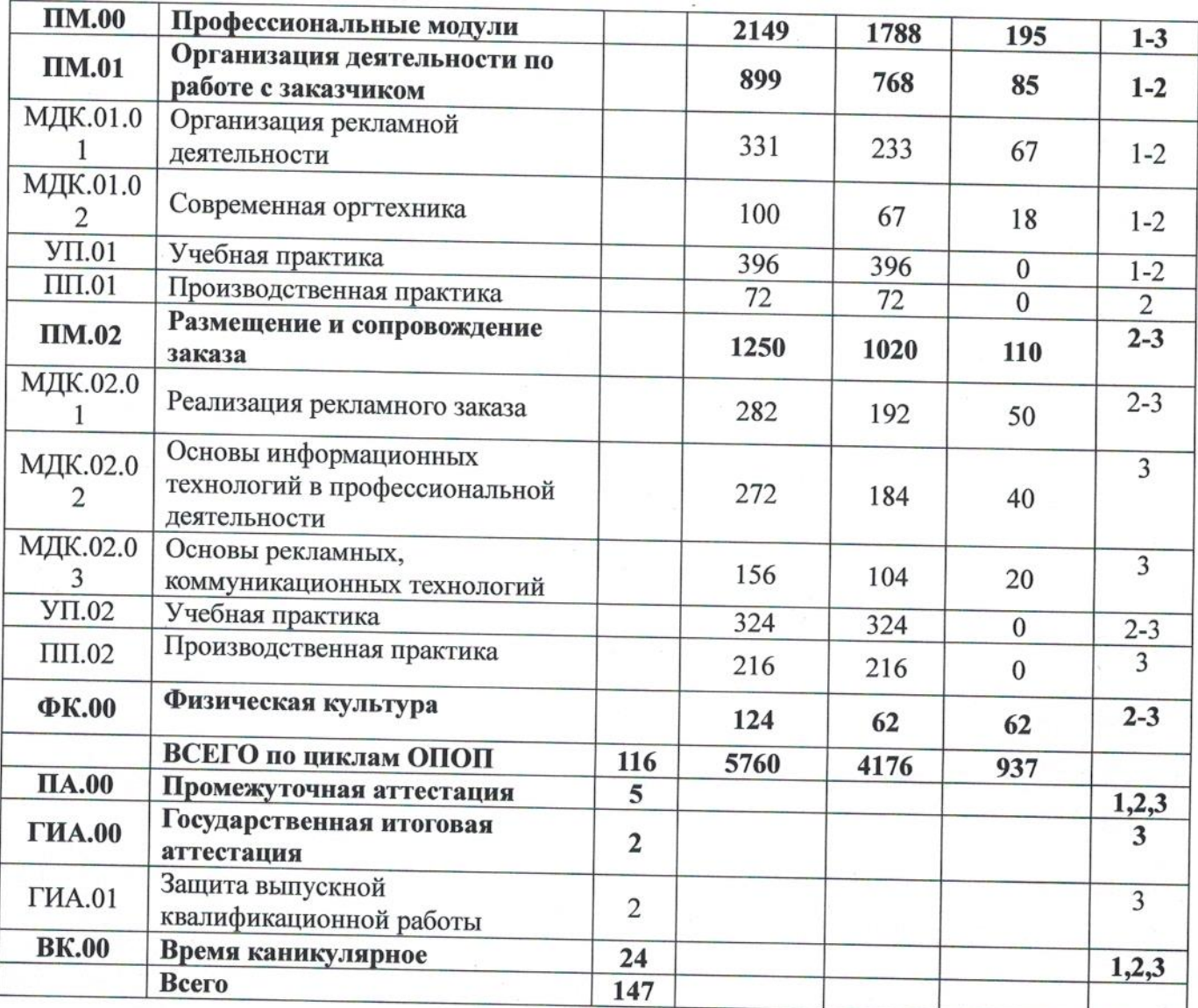

## 4. ОБОСНОВАНИЕ ВАРИАТИВНОЙ ЧАСТИ ОСНОВНОЙ ПРОФЕССИОНАЛЬНОЙ ОБРАЗОВАТЕЛЬНОЙ ПРОГРАММЫ

Вариативная часть учебного плана обеспечивает региональные особенности содержания образования с учетом развития науки, техники, культуры, экономики, технологий и социальной сферы, и индивидуальной потребности обучающихся.

На вариативную часть учебных циклов ППКРС отводится 223 часа.

За счет вариативной части в учебный план введена следующая дисциплина общепрофессионального цикла:

- Русский язык и культура речи - 46 часов.

С целью повышения качества подготовки, обучающихся по профессии, профессиональных формирования компетенций на изучение общепрофессиональных дисциплин  $\mathbf{M}$ профессиональных модулей профессионального учебного цикла добавлено из вариативной части 177 часов.

Введение учебной дисциплины в учебный план профессии и увеличение часов учебных циклов за счет часов вариативной части обусловлено потребностями предприятий и организаций города, района.

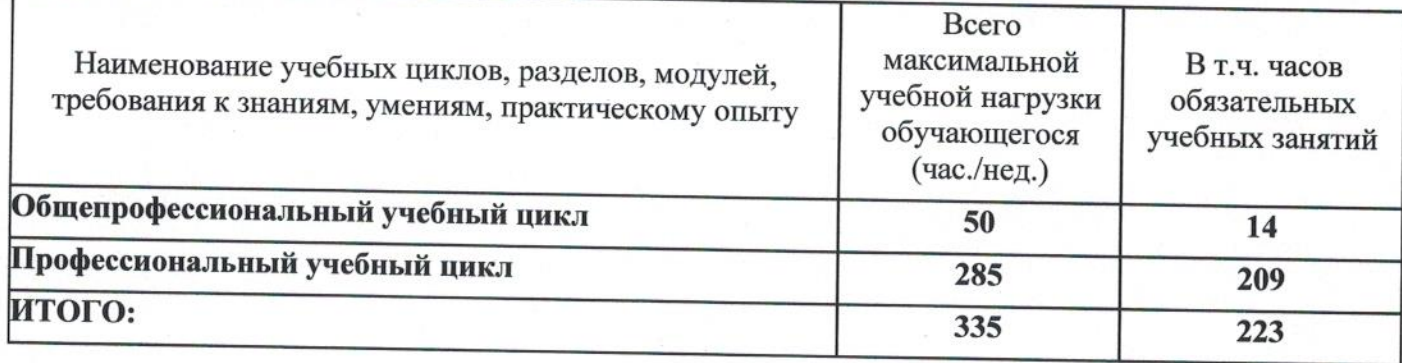

#### 5. ПЕРЕЧЕНЬ ПРОГРАММ **УЧЕБНЫХ** ПРОФЕССИОНАЛЬНЫХ МОДУЛЕЙ И ПРАКТИК

дисциплин,

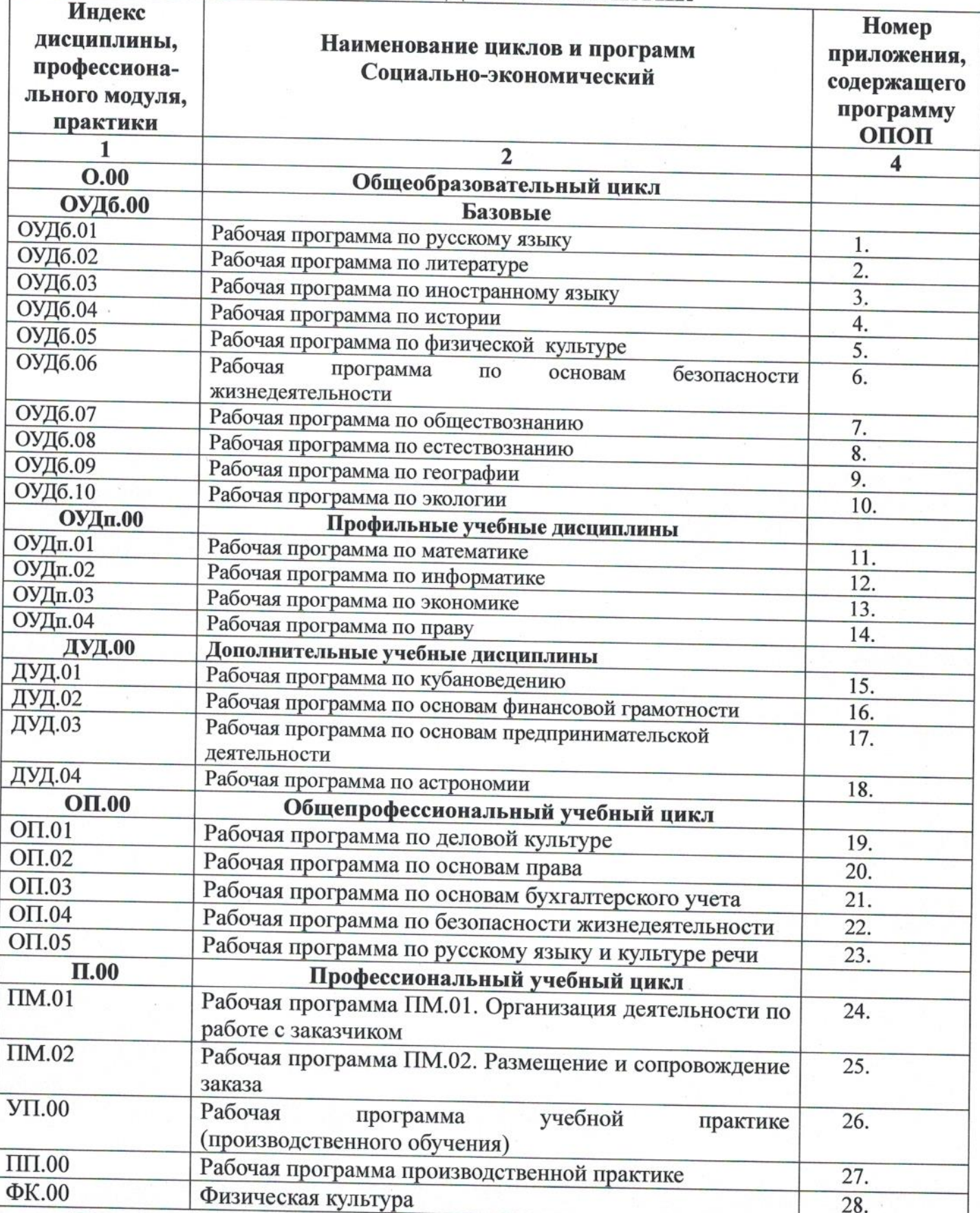

Программы, перечисленные в перечне, размещены в приложениях.

#### 6. КОНТРОЛЬ И ОЦЕНКА РЕЗУЛЬТАТОВ ОСВОЕНИЯ ОСНОВНОЙ ПРОФЕССИОНАЛЬНОЙ **ОБРАЗОВАТЕЛЬНОЙ** ПРОГРАММЫ СПО ППКРС

## 6.1. Контроль и оценка освоения основных видов профессиональной деятельности, профессиональных и общих компетенций

Оценка качества освоения ППКРС включает текущий контроль успеваемости, промежуточную и государственную итоговую аттестацию обучающихся.

Конкретные формы и процедуры текущего контроля успеваемости, промежуточной аттестации по каждой дисциплине и профессиональному модулю разрабатываются образовательной организацией самостоятельно и доводятся до сведения обучающихся в течение первых двух месяцев от начала обучения.

Для аттестации обучающихся на соответствие **HX** персональных достижений поэтапным требованиям соответствующей ППКРС (текущий контроль успеваемости и промежуточная аттестация) создаются фонды оценочных средств, позволяющие оценить умения, знания, практический опыт и освоенные компетенции.

Фонды оценочных средств для промежуточной аттестации по дисциплинам и междисциплинарным курсам в составе профессиональных модулей разрабатываются и утверждаются техникумом, а для промежуточной аттестации по профессиональным модулям и для государственной итоговой аттестации - разрабатываются и утверждаются техникумом после предварительного положительного заключения работодателей.

Для максимального приближения программ промежуточной аттестации обучающихся по профессиональным модулям к условиям их будущей профессиональной деятельности  $\, {\bf B}$ качестве внештатных экспертов привлекаются работодатели.

Обязательными экзаменами в общеобразовательном цикле являются Русский язык, иностранный язык и Математика по профильному предмету Экономика.

Конкретные формы И процедуры текущего контроля знаний определяются рабочими программами дисциплин в соответствии  $\mathbf{c}$ требованиями к уровню освоения ОК и ПК.

Оценка качества подготовки обучающихся  $\,$  M выпускников осуществляется в двух основных направлениях:

А оценка уровня освоения дисциплин;

А оценка компетенций обучающихся.

Для юношей предусматривается оценка результатов освоения основ военной службы.

# 6.2. Формы проведения государственной итоговой аттестации

В качестве формы государственной итоговой аттестации предусмотрен демонстрационный экзамен. В ходе сдачи демонстрационного экзамена

членами экспертной группы проводится оценка уровня освоения выпускником материала, предусмотренного образовательной программой, и степени сформированности профессиональных умений и навыков путём проведения независимой экспертной оценки выполненных выпускником заданий в условиях реальных практических или смоделированных производственных процессов. Подписанный членами экспертной группы и утвержденный главным экспертом протокол проведения демонстрационного экзамена далее передается в ГЭК для выставления оценок по итогам ГИА. Лицам, прошедшим соответствующее обучение в полном объеме, а также государственную итоговую аттестацию. выдаются документы установленного образца.

# 6.3. Организация государственной итоговой аттестации выпускников

Государственная итоговая аттестация (далее - ГИА) выпускников проводится после освоения обучающимися образовательной программы, успешной сдачи всех экзаменов (квалификационных) по профессиональным модулям.

Формы и порядок проведения государственной итоговой аттестации определяется Порядком проведения государственной итоговой аттестации по образовательным программам среднего профессионального образования, утвержденным приказом министерства образования и науки Российской Федерации No800 от 8 ноября 2021 г. и зарегистрированным Министерством юстиции Российской Федерации No 66211 от 7 декабря 2021 г., а также Положением о ГИА, утвержденным директором ГБПОУ КК АТАТС. Порядок подготовки и проведения ГИА подробно разъясняется в Программе ГИА по профессии, ежегодно обновляемой и утверждаемой педагогическим советом ГБПОУ КК АТАТС после предварительного положительного заключения работодателей и доводится до сведения обучающихся не позднее двух месяцев с начала обучения.

Демонстрационный экзамен проводится с использованием единых материалов, включающих в себя конкретные оценочных комплекты оценочной документации, варианты заданий и критерии оценивания, разрабатываемые Агентством развития профессионального мастерства «Молодые профессионалы (Ворлдскиллс Россия)», осуществляющим организационно-техническое и информационное обеспечение прохождения выпускниками ГИА в форме демонстрационного экзамена, по профессии, специальности среднего профессионального образования, отдельному виду деятельности.

К государственной итоговой аттестации допускается обучающийся, не имеющий академической задолженности и в полном объеме выполнивший учебный план или индивидуальный учебный план, если иное не установлено порядком проведения государственной итоговой аттестации ПО соответствующим образовательным программам.

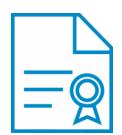

#### Документ подписан квалифицированной электронной подписью

**Владелец:** Шульга Владимир Анатольевич **Должность:** директор **Организация:** ГОСУДАРСТВЕННОЕ БЮДЖЕТНОЕ ПРОФЕССИОНАЛЬНОЕ ОБРАЗОВАТЕЛЬНОЕ УЧРЕЖДЕНИЕ КРАСНОДАРСКОГО КРАЯ "АПШЕРОНСКИЙ ТЕХНИКУМ АВТОМОБИЛЬНОГО ТРАНСПОРТА И СЕРВИСА"

**ИНН:** 232500656409

**Серийный номер:** 009C6E84FA49651A1EBD2BE30D125170D4

**Срок действия сертификата:** c 16.03.2023 по 08.06.2024

**Дата подписания:** 08.09.2023 16:52:43 UTC+05:00